## Package 'rtlr'

April 4, 2023

Title Print Right-to-Left Languages Correctly

Version 0.1.0

Description Convenience functions to make some common tasks with right-to-left string printing easier, more convenient and with no need to remember long Unicode characters. Specifically helpful for right-to-left languages such as Arabic, Persian and Hebrew.

License MIT + file LICENSE

Encoding UTF-8

RoxygenNote 7.2.3

Imports lifecycle, stringr

**Suggests** hexSticker, testthat  $(>= 3.0.0)$ , usethis

Config/testthat/edition 3

URL <https://github.com/matanhakim/rtlr>,

<https://matanhakim.github.io/rtlr/>

BugReports <https://github.com/matanhakim/rtlr/issues>

NeedsCompilation no

Author Matan Hakim [aut, cre, cph] (<<https://orcid.org/0009-0002-9372-8975>>)

Maintainer Matan Hakim <matanhakim@gmail.com>

Repository CRAN

Date/Publication 2023-04-04 12:10:05 UTC

### R topics documented:

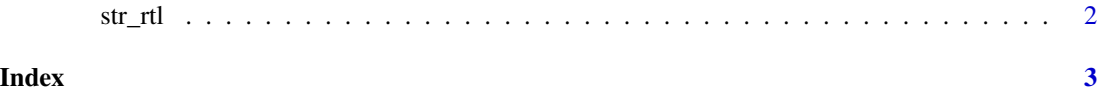

<span id="page-1-0"></span>

#### Description

Wrap a string with RTL-embedding Unicode characters

#### Usage

str\_rtl(..., multiline = FALSE)

#### Arguments

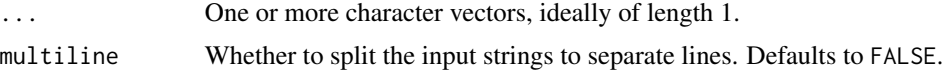

#### Value

A character vector.

#### Examples

# Notice how the `.` prints to the right, while in RTL it should print to the left cat("a.")

```
# `str_rtl()` fixes this:
str_rtl("a.") |> cat()
```
str\_rtl("a.", "b.", multiline = TRUE) |> cat()

# <span id="page-2-0"></span>Index

str\_rtl, [2](#page-1-0)